# **Status das Cargas de Dados do SIOP-Gerencial BI**

Esta funcionalidade mostra a atualidade das informações do BI de acordo com as diferentes fontes de dados que o alimentam. As cargas do SIOP-Gerencial BI são entradas tratadas de dados que são feitas com as devidas periodicidades e ficam à disposição dos usuários para os relatórios da ferramenta.

### **1. Acesso à Funcionalidade e Privilégios Necessários**

O acesso se dá pelo menu:

BI>> Extração de Dados>> Status das Cargas

Todos os usuário que acessam o Extrator do SIOP, acessam também a funcionalidade de Status das Cargas.

## **2. Visualização dos Status das Cargas**

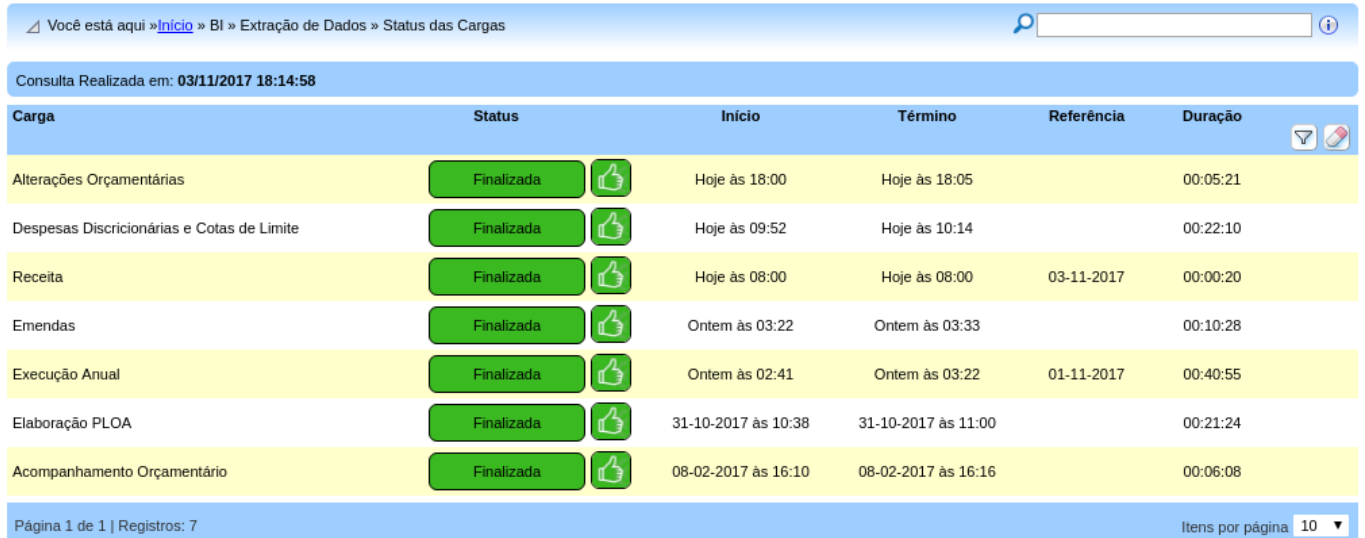

#### **2. Horários e dias em que são feitas as cargas**

A **regra geral é que a carga dos cubos seja diária e executada durante a madrugada** de forma automática. Quando o arquivo principal com a informação de execução do SIAFI (PARASOF) é recebido, recarregam-se os **cubos de Execução, Emendas, Alterações (***carga completa apenas***) e Limites de Empenho**.

A PARASOF, via de regra, chega todos os dias subsequentes a um dia de movimento no SIAFI, logo, se temos movimento no SIAFI normalmente de segunda a sexta, a PARASOF é enviada de terça a

sábado. É muito raro haver movimento no SIAFI aos sábados com recebimento da PARASOF no domingo de madrugada.

#### **2.1 Exceções e Outras Observações**

- Cubo de Alterações Orçamentárias: informações de pedidos são atualizadas nos dias úteis de hora em hora a partir das 11h até as 20h e também de madrugada. Informações de execução orçamentária mostradas neste cubo são carregadas uma única vez de madrugada.
- Cubo de Elaboração do PLOA 2021: informações de elaboração do PLOA são atualizadas nos dias úteis de duas em duas a partir das 10h até as 20h, desde o início do processo de elaboração do PLOA até a entrega do PLOA. Informações de execução orçamentária mostradas neste cubo são carregadas uma única vez de madrugada. A frequência e o horário de carga deste cubo também pode ser alterada durante o processo de elaboração do PLOA (sazonal).
- Cubo de Despesas Discricionárias Execução por NE depende do arquivo de EMPENHO que também vem do SIAFI, mas só é processado em horário comercial e dias úteis (e não logo após o processamento do arquivo de EMPENHO).
- Cubos de Acompanhamento Orçamentário são carregados sob demanda, uma ou duas vezes por ano apenas quando um período de captação é encerrado e o sistema já fechou pra alterações pro período.
- Cubo de Receita: sua carga é agendada pra rodar todos os dias às 08:00.